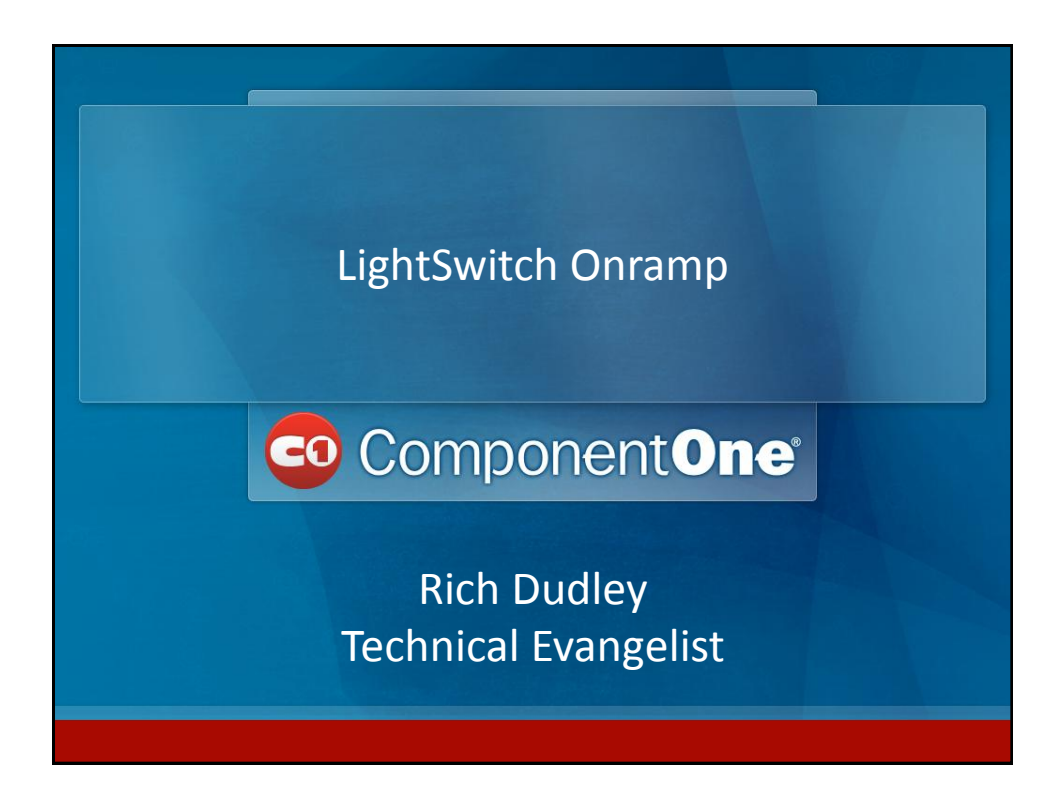

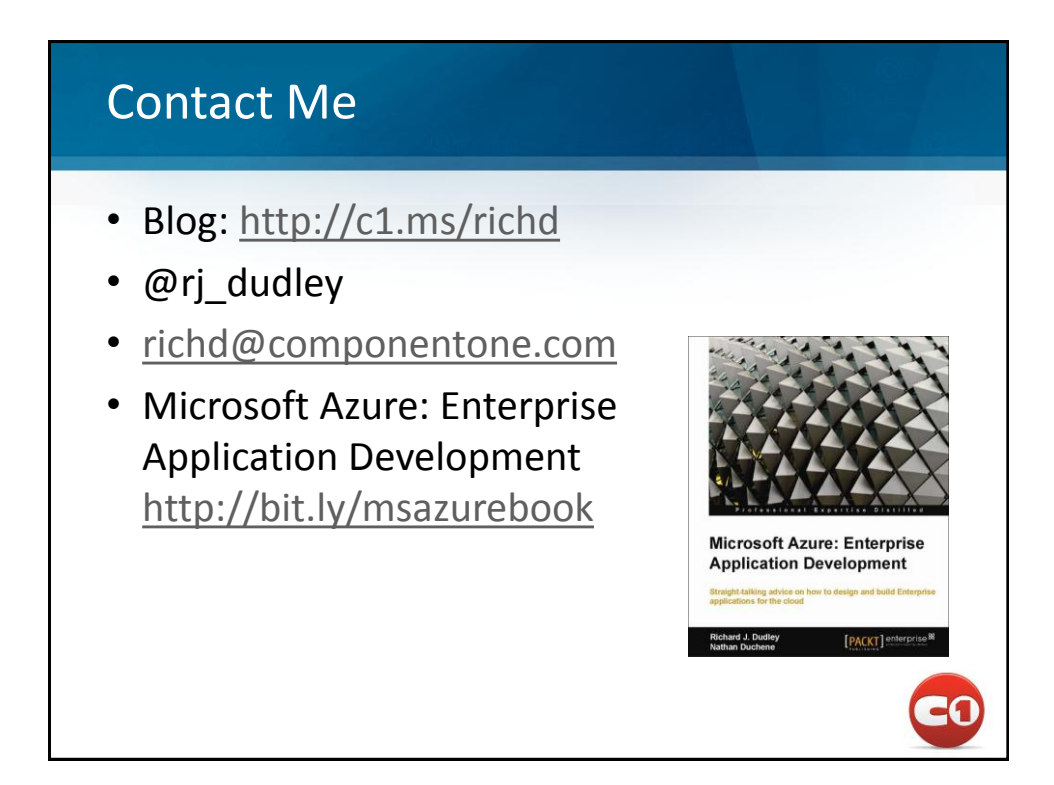

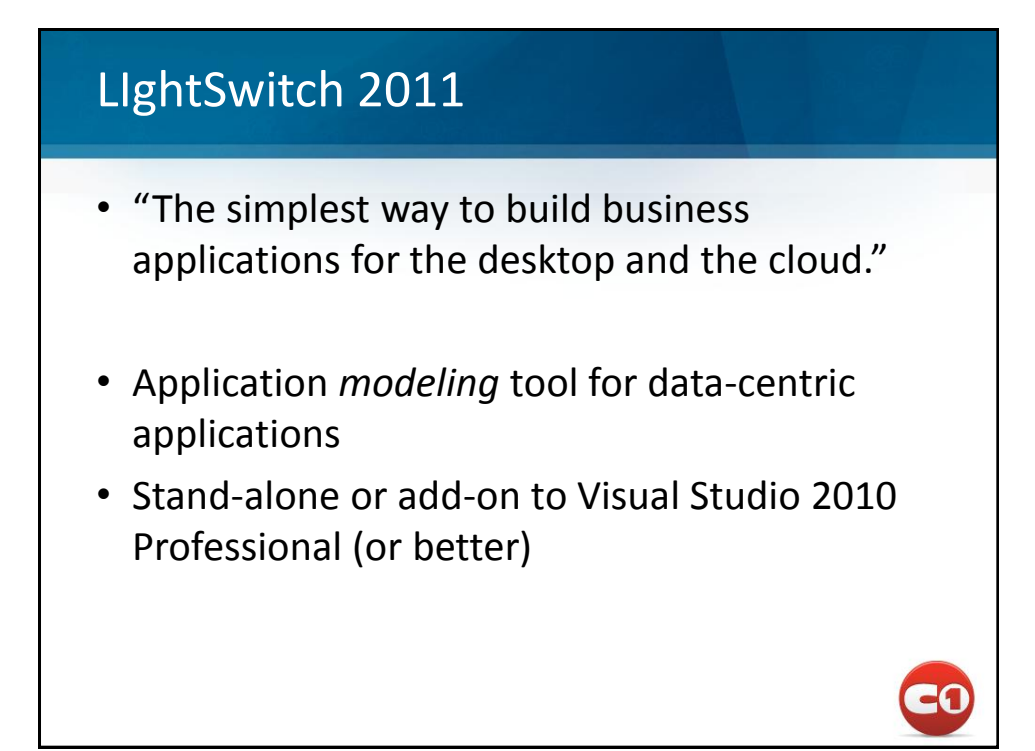

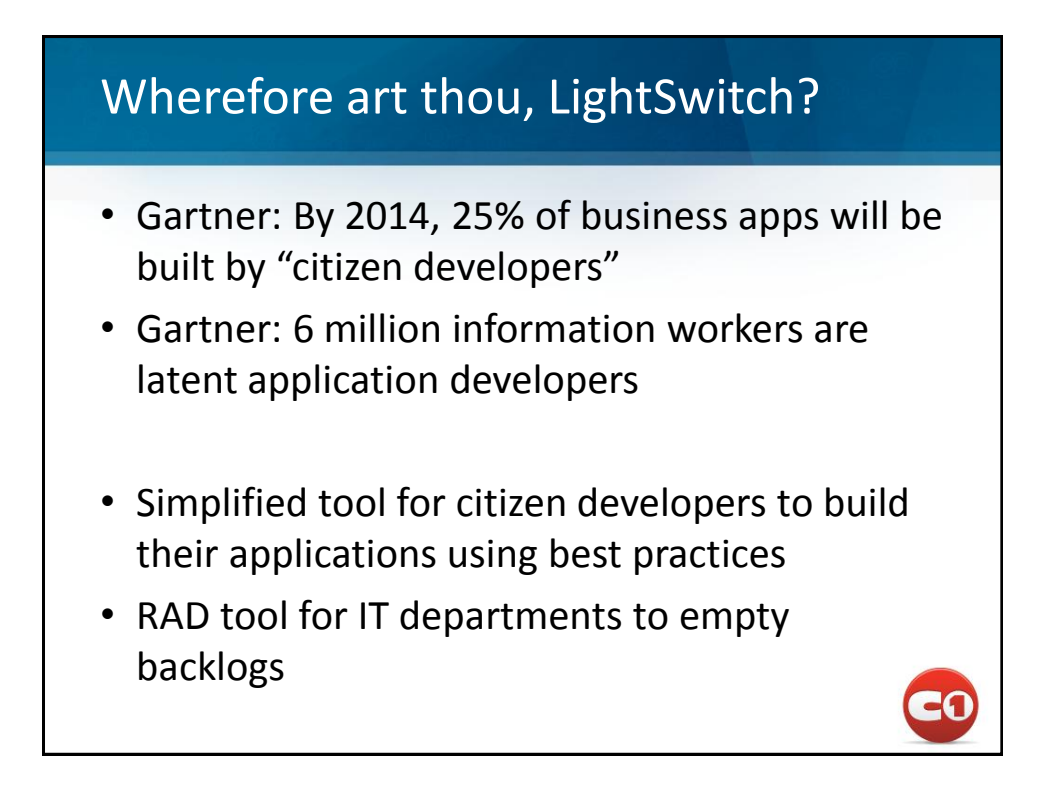

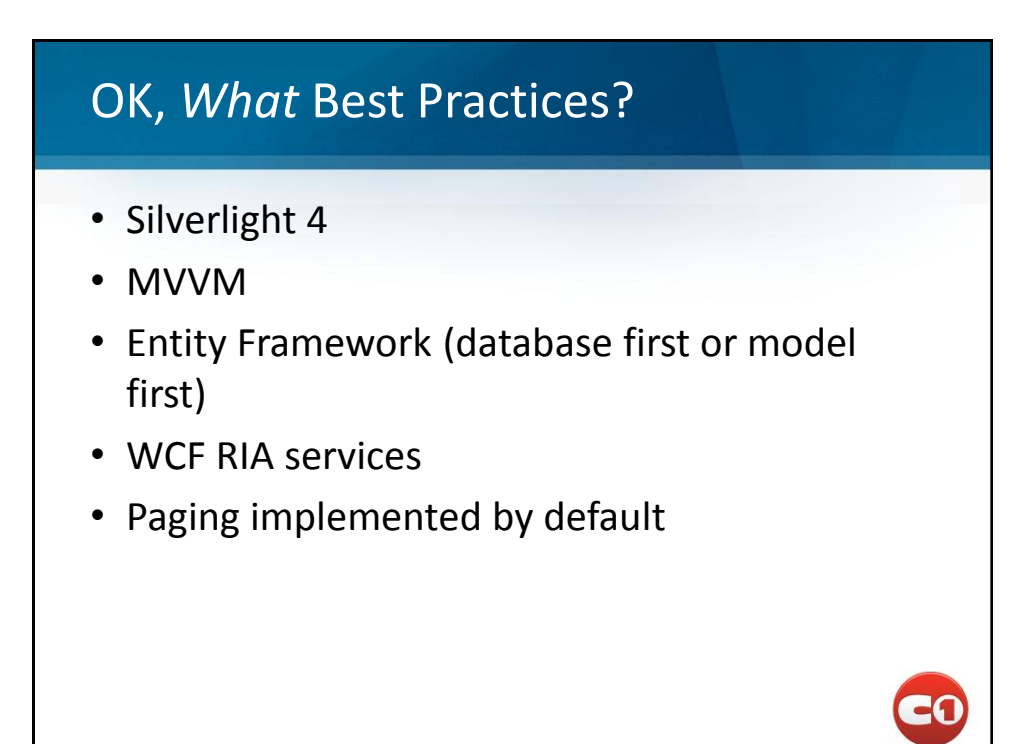

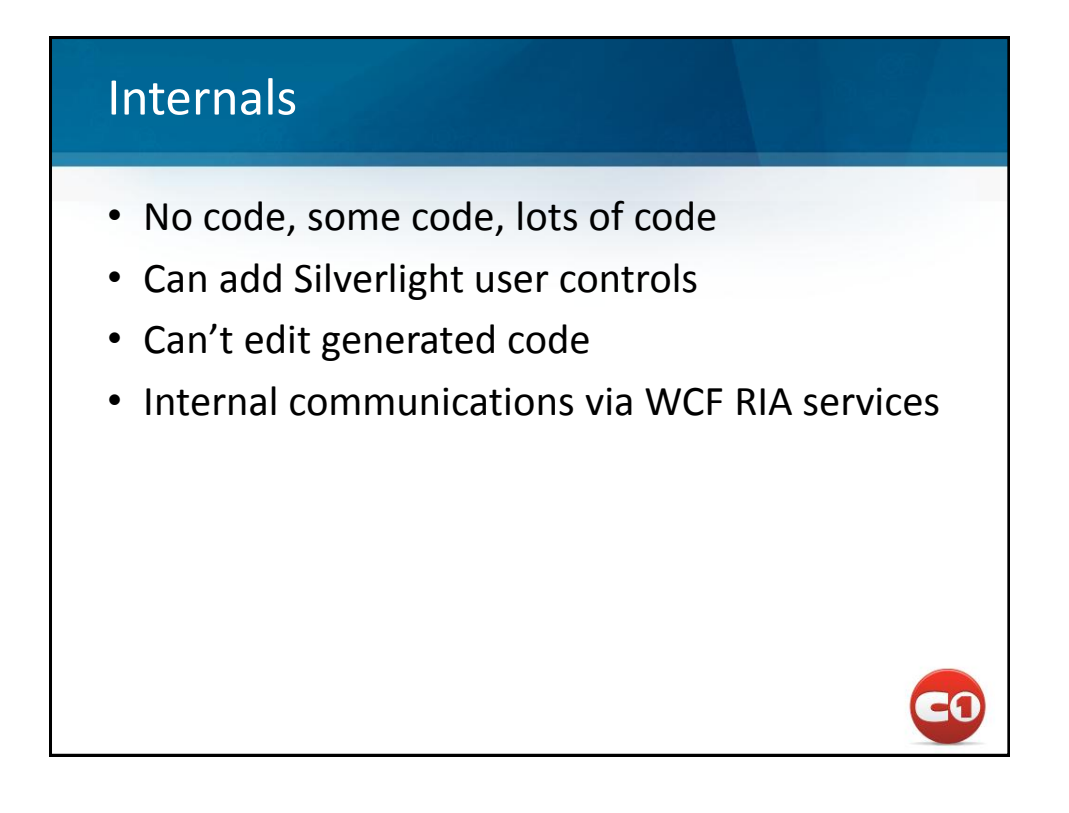

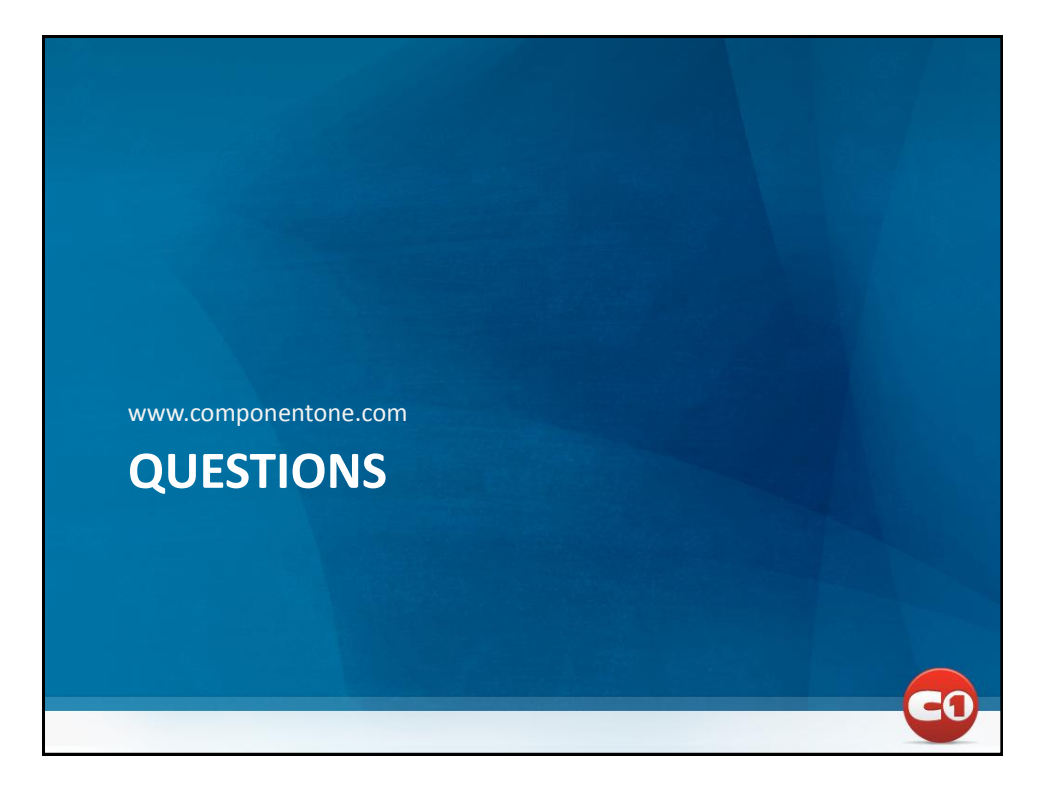

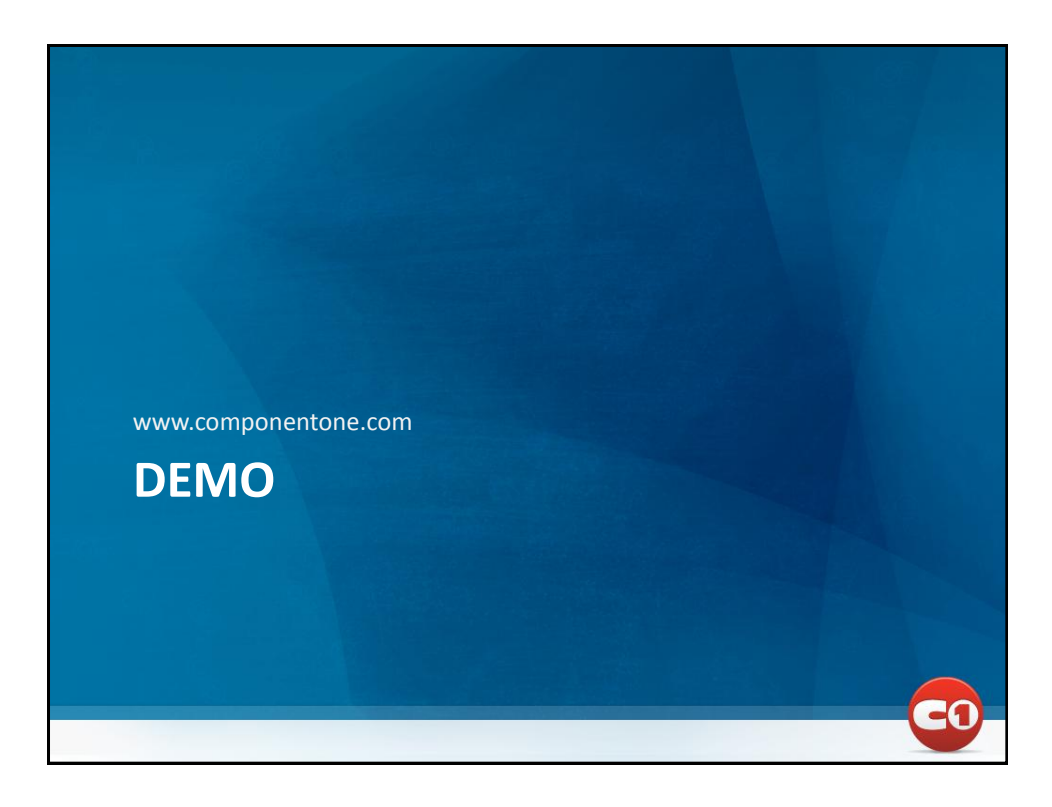

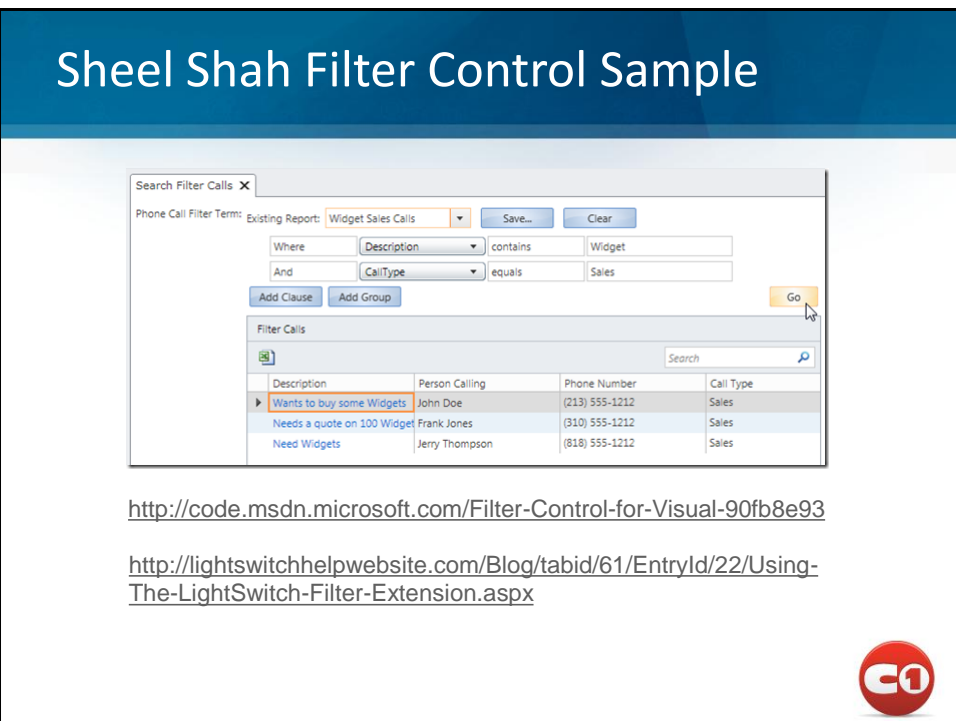

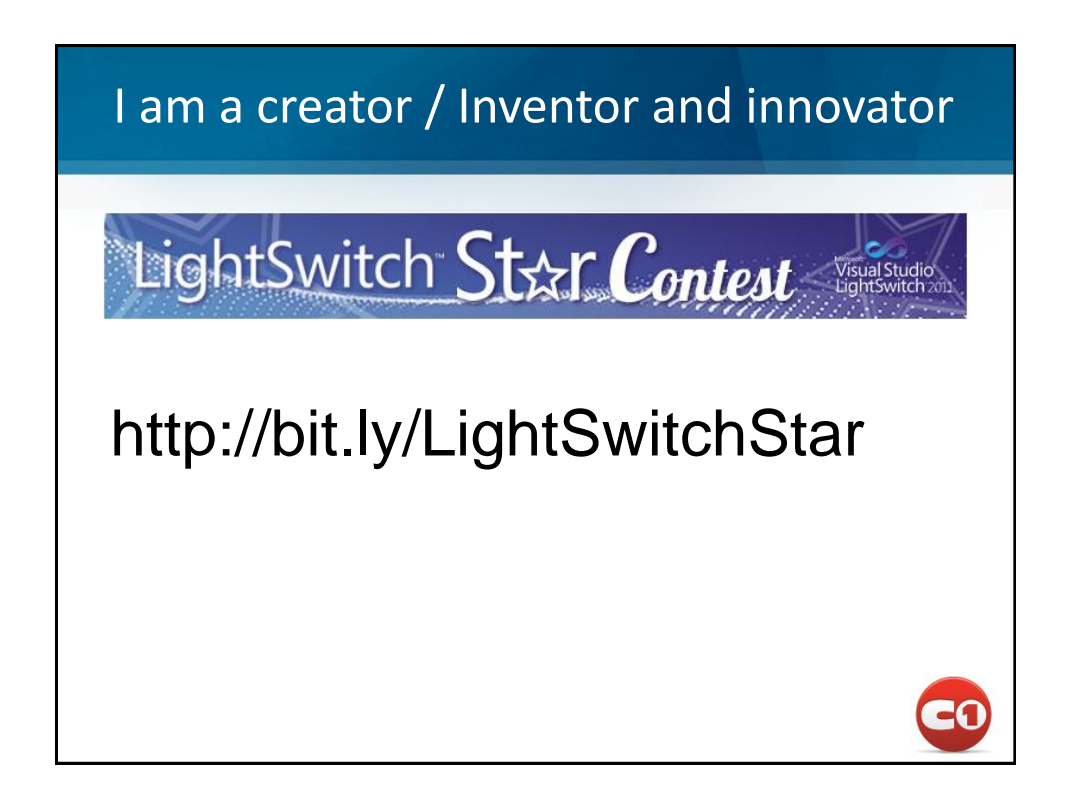

## Resources

- Product Page: <http://www.microsoft.com/visualstudio/en-us/lightswitch>
- Developer Center: <http://msdn.microsoft.com/en-us/lightswitch/default.aspx>
- MSDN Docs:<http://msdn.microsoft.com/en-us/library/ff851953.aspx>
- LightSwitch Training Kit <http://www.microsoft.com/download/en/details.aspx?displaylang=en&id=23746>
- LightSwitch Team Blog:<http://blogs.msdn.com/b/lightswitch/>
- User Voice: <http://visualstudio.uservoice.com/forums/127959-visual-studio-lightswitch>
- Blue Badge Insights Whitepapers [http://blogs.msdn.com/b/lightswitch/archive/2011/08/11/visual-studio-lightswitch](http://blogs.msdn.com/b/lightswitch/archive/2011/08/11/visual-studio-lightswitch-technical-white-paper-series.aspx)[technical-white-paper-series.aspx](http://blogs.msdn.com/b/lightswitch/archive/2011/08/11/visual-studio-lightswitch-technical-white-paper-series.aspx)
- Virtual Academy: [http://www.microsoftvirtualacademy.com/tracks/building-business-apps](http://www.microsoftvirtualacademy.com/tracks/building-business-apps-with-visual-studio-lightswitch)[with-visual-studio-lightswitch](http://www.microsoftvirtualacademy.com/tracks/building-business-apps-with-visual-studio-lightswitch)
- LightSwitch KB:<http://www.codeproject.com/KB/LightSwitch/>
- LightSwitch Help: <http://lightswitchhelpwebsite.com/Home.aspx>
- Alessandro del Sole:<http://community.visual-basic.it/AlessandroEnglish>
- Tim Leung:<http://dotnettim.wordpress.com/>

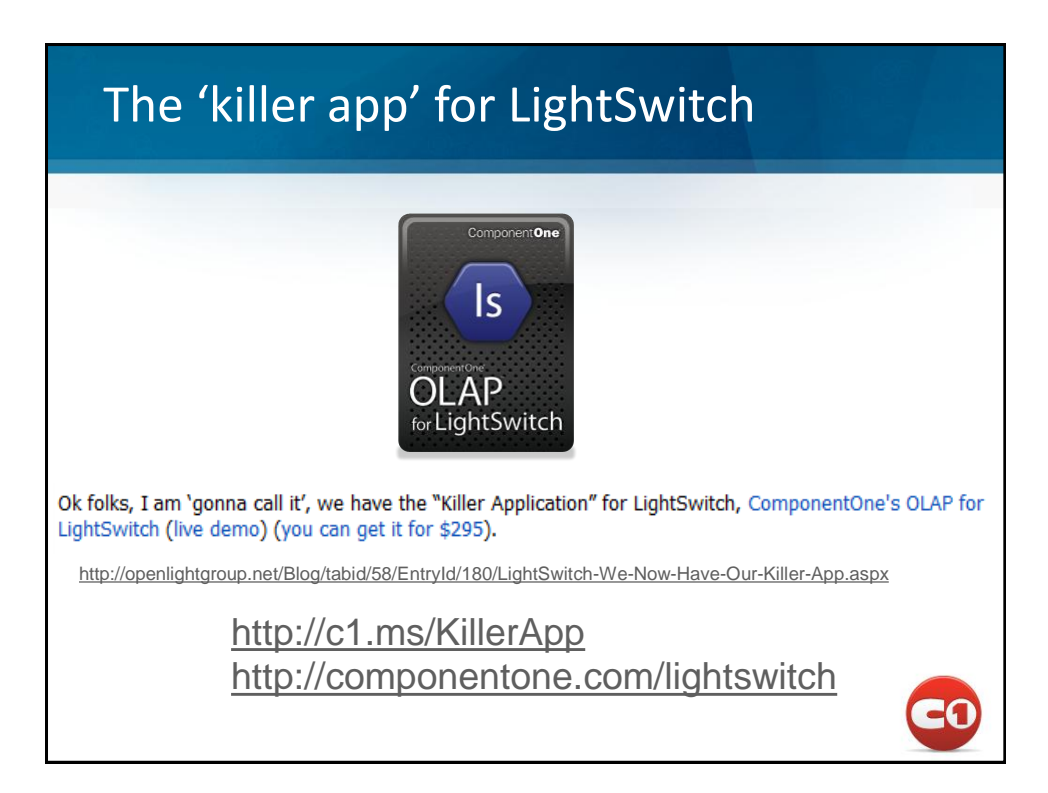

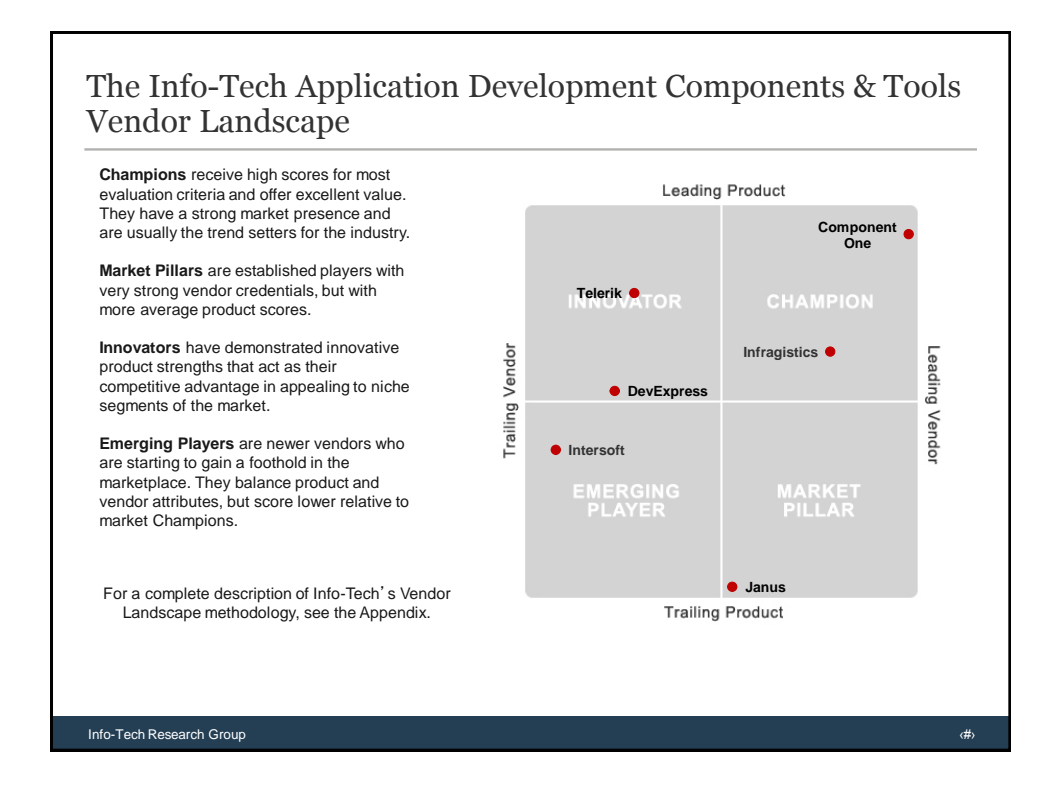

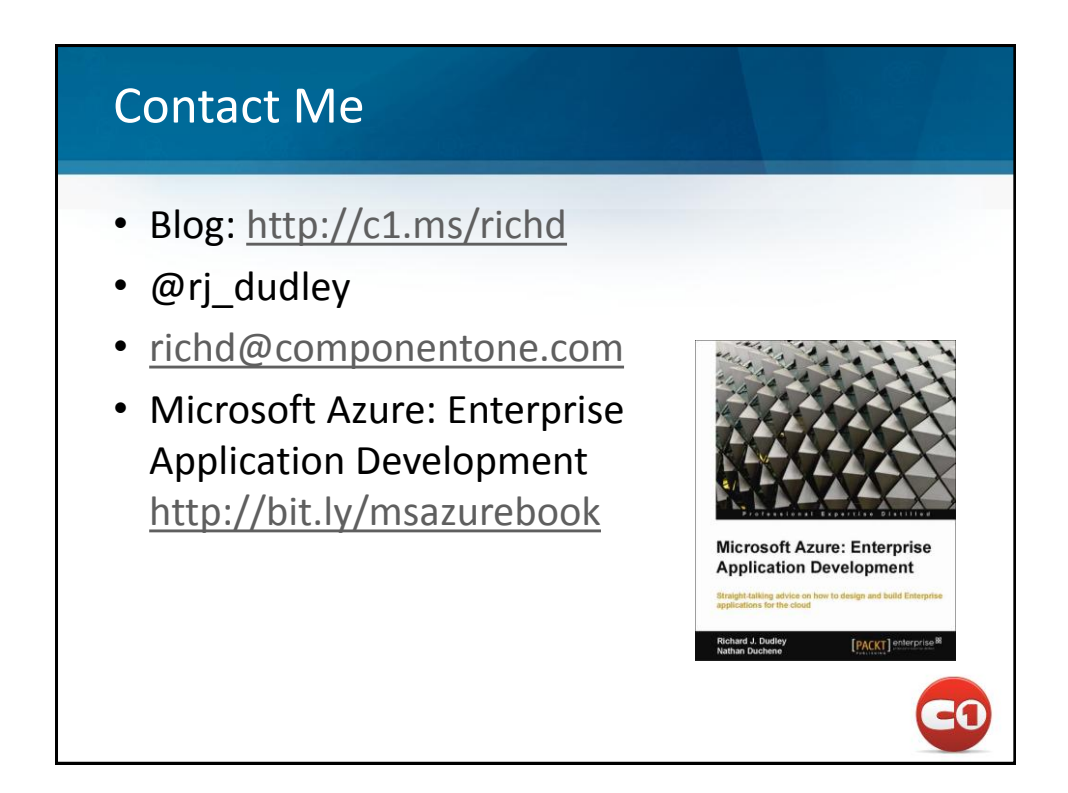